How To Reset A Toshiba Laptop [Without](http://myfiles.westpecos.com/document.php?q=How To Reset A Toshiba Laptop Without Disk) Disk >[>>>CLICK](http://myfiles.westpecos.com/document.php?q=How To Reset A Toshiba Laptop Without Disk) HERE<<<

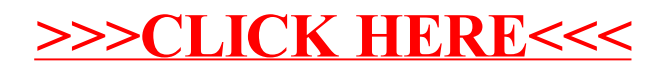